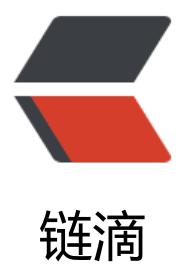

## filter、map、redu[ce在](https://ld246.com)python2和python 3中的不同

作者: zhuangyan

- 原文链接:https://ld246.com/article/1372662401589
- 来源网站: [链滴](https://ld246.com/member/zhuangyan)
- 许可协议:[署名-相同方式共享 4.0 国际 \(CC BY-SA 4.0\)](https://ld246.com/article/1372662401589)

<div> Python内置了一些非常有趣但非常有用的函数,充分体现了Python的语言魅力! <br />filter(function, sequence):对sequence中的item依次执行function(item),将执行结果为T ue的item组成一个List/String/Tuple(取决于sequence的类型)返回:  $\text{str}$  />&qt;&qt;&qt; def f(x): return x % 2 != 0 and x % 3 != 0 <br />&gt;&gt;&gt; filter(f, range(2, 25)) <br />[5, 7, 11, 13, 17, 19, 23]  $\langle$ br />>>> def f(x): return x != 'a' <br />&gt;&gt;&gt; filter(f, &guot;abcdef&guot;) <br />'bcdef' <br />map(function, sequence): 对sequence中的item依次执行function(item), 见执行结果组 一个List返回: <br /> &gt; &gt; &gt; def cube(x): return x\*x\*x  $\langle$  /> > > > map(cube, range(1, 11)) <br />[1, 8, 27, 64, 125, 216, 343, 512, 729, 1000]  $\langle$  /> & qt; & qt; & qt; def cube(x) : return x + x  $>$  -  $\frac{1}{2}$ <br /> &qt;&qt;&qt; map(cube, &quot;abcde&quot;) <br />['aa', 'bb', 'cc', 'dd', 'ee'] <br />另外map也支持多个sequence,这就要求function也支持相应数量的参数输入:  $\langle$  /> > > > def add(x, y): return x+y  $\langle$ br />>>> map(add, range(8), range(8))  $\text{Br}$  />[0, 2, 4, 6, 8, 10, 12, 14] <br />reduce(function, sequence, starting\_value):对sequence中的item顺序迭代调用function 如果有starting\_value, 还可以作为初始值调用, 例如可以用来对List求和:  $\langle$  /> > > > def add(x,y): return x + y <br />&gt;&gt;&gt; reduce(add, range(1, 11)) <br />55 (注:1+2+3+4+5+6+7+8+9+10) <br />&gt;&gt;&gt; reduce(add, range(1, 11), 20) <br />75 (注:1+2+3+4+5+6+7+8+9+10+20) <br />lambda:这是Python支持一种有趣的语法,它允许你快速定义单行的最小函数,类似与C语 中的宏,这些叫做lambda的函数,是从LISP借用来的,可以用在任何需要函数的地方:  $\text{Br}$  />>>> g = lambda x: x  $\text{*}$  2  $\langle$  /> >>> g(3)  $2 $6$$  $\langle$  /> &qt; &qt; &qt; (lambda x: x  $*$  2)(3)  $2 $br/56$$  $2<sub>tr</sub>  $2$$  <br />我们也可以把filter map reduce 和lambda结合起来用,函数就可以简单的写成一行。 <br />例如 <br />kmpathes = filter(lambda kmpath: kmpath,&nbsp;&nbsp;&nbsp;&nbsp;&nbsp;&nbsp <br />map(lambda kmpath: string.strip(kmpath), <br />string.split(l, ':')))&nbsp;&nbsp;&nbsp;&nbsp;&nbsp;&nbsp;&nbsp;&nbsp;&nbsp;&nb p; <br />看起来麻烦, 其实就像用语言来描述问题一样, 非常优雅。 <br />对 l 中的所有元素以:'做分割,得出一个列表。对这个列表的每一个元素做字符串strip,形成 个列表。对这个列表的每一个元素做直接返回操作(这个地方 可以加上过滤条件限制),最终获得一个 符串被":分割的列表, 列表中的每一个字符串都做了strip, 并可以对特殊字符串过滤。  $\langle$  div $\rangle$  ====以上为转载,以下为我在python3.3中的测试====  $\langle$  /div <div>

 $> 3! = 0$  &  $> 3! = 0$  &  $> 3! = 0$ 

 $>$  or  $/> ...$  <br /> &gt;&gt;&gt; filter(f, range(2, 25)) <br /> &lt;filter object at 0x0000000002859EF0&gt; <br /> &gt;&gt;&gt; list(filter(f, range(2, 25)))#要把filter object转成list <br /> [5, 7, 11, 13, 17, 19, 23] </div> <div> >>> def cube(x): return x\*x\*x  $\text{br}$  /> ...  $\langle$  /> >>> map(cube, range(1, 11))  $\langle$  - br /> < map object at 0x000000000285D6A0&qt; </div> <div> #也要转成list才能输出 <br /> &gt;&gt;&gt; list(map(cube, range(1, 11))) <br /> [1, 8, 27, 64, 125, 216, 343, 512, 729, 1000]  $\langle$ div $\rangle$  <div> IndentationError: unexpected indent  $\langle$  /> >>> def add(x,y): return x + y  $\text{br}$  /> ... <br /> &qt;&qt;&qt; reduce(add, range(1, 11)) <br /> Traceback (most recent call last): <br />
8 x br /> 8 x bsp; File & quot; & lt; stdin & qt; & quot;, line 1, in & lt; module & qt; <br /> NameError: name 'reduce' is not defined  $\langle$ div $\rangle$  <div> #出错了, 怎么回事, 原来在Python 3里,reduce()函数已经被从全局名字空间里移除了,它现在被放 在fucntools模块里 用的话要 先引入  $\langle$  /div $\rangle$  <div> >>> from functools import reduce  $\langle$ br /> &qt;&qt;&qt; reduce(add, range(1, 11))  $-$  br  $/$  55  $\langle$  /div  $\langle$  /div $\rangle$